November 13, 2002

## Nested Random Effects Designs

We have looked at the one-factor random effect design as a particular case of random effect factorial designs.

But it is also a particular case of a socalled nested design:

## Example in the sample exam

Cmd> data <- read("","stomata") stomata  $70 \overline{2}$ Data on the number of stomata in 5 rows randomly selected back on the number of soundation is stated by the same of  $\alpha$  and  $\alpha$  is contained to  $\alpha$ . It is not contained that  $\alpha$  is to contain the same of the data is unknown Read from file "TP1:Stat5303:Data:stomata.dat" Cmd> makecols(data, needle, stomata)

Cmd> needle <- factor(needle)

Here needles were first randomly selected. Then, within each needle, 5 rows were randomly selected. It's a sort of tree-like structure

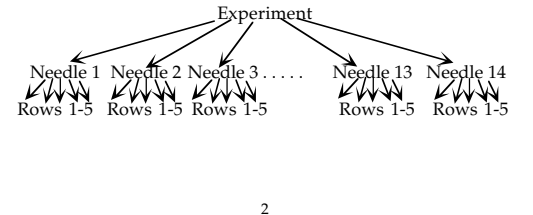

Lecture 30

Statistics 5303

Lecture 30

November 13, 2002

Statistics 5303

You can define a factor for row, that is nested within each needle: Cmd>  $row \leftarrow factor(rep(run(5), 14))$ 

Displays for Statistics 5303

Lecture 30

November 13, 2002

Christopher Bingham, Instructor

612-625-7023 (St. Paul)

612-625-1024 (Minneapolis)

Class Web Page

© 2002 by Christopher Bingham

http://www.stat.umn.edu/~kb/classes/5303

Cmd> hconcat(needle,row)[run(10),] # first 10 cases  $(1.1)$  $\overline{1}$  $(2.1)$  $\mathbf{1}$ Nothing in common  $(3,1)$ between different in- $(4,1)$  $\overline{1}$  $\overline{a}$  $(5,1)$ stances of row 2, say,  $(6,1)$ or any other row  $(7,1)$ number  $(8,1)$  $(9.1)$  $(10.1)$ 

The model we have have previously used for this has been

 $y_{ii} = \mu + \alpha_i + \epsilon_{ii}$ 

An equivalent model would be

 $y_{ii} = \mu + \alpha_i + \beta_{ii} + \tilde{\epsilon}_{ii}$ 

where  $\beta_{j(i)}$  is the random effect of row j within needle i and  $\beta_{(i)}$  +  $\widetilde{\epsilon}_{ii}$  =  $\epsilon_{ii}$ .

The notation  $j(i)$  is intended to convey that *i* has a different meaning for each *i*, that is for each needle.

Here how you would analyze it with the nested model.

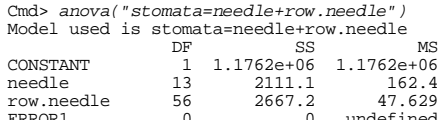

Since there is only 1 measurement per row, there are no error d.f.

row.needle does not signify an interaction here but a nesting of row within needle.

Q. How can you tell from that row.needle doesn't indicate interaction?

A. From the absence of a line for row.

The degrees of freedom for needle is  $DF_1 = a - 1 = 14 - 1 = 13.$ 

The degrees of freedom for row.needle (row nested in needle) is

 $DF_{p(x)} = a(b-1) = 14(5-1) = 56$ .

 $\overline{4}$ 

November 13, 2002

November 13, 2002

If the experimenter made n=3 quick counts for each row of each needle, so

there were  $14\times5\times3 = 210$  values, then an appropriate model would be

$$
\mathsf{y}_{ijk} = \mathsf{y}_{i} + \mathsf{y}_{i} + \mathsf{B}_{j(i)} + \mathsf{E}_{k(i)}
$$

where again, the notation  $k(i)$  is meant to indicate that the level k is specific to the particular row i within needle j.

When you have an experiment that consists of randomly selecting

- a entities of type A (needles say)
- $\bullet$  bentities of type B (rows, say) within each type A entity
- $\bullet$  centities of type C (random places in a row, say) within each type B entity
- Making n measurements  $y_{iik}$  on each type C entity

the nested model would be

$$
y_{ij12} = \mu + \alpha_i + \beta_{j(i)} + \delta_{k(ij)} + \epsilon_{l(ijk)}
$$
  
A B(A) C(AB) Error(ABC)

Statistics 5303

Lecture 30

Here is an example. An experiment was designed to study the sources of variability in measurements of the fat content of dried whole eggs.

5

All material to be analyzed came from a single well mixed can.

- 24 samples from the can were packaged for sending to labs.
- 4 samples were sent to each of  $a = 6$ labs (A) which can be considered a random sample of labs.
- At each lab, each of  $b = 2$  analysts (B) on the staff were given  $c = two$ samples (C) to analyze.
- Each analyst made n = 2 determination of the fat content of the sample.

Cmd> data <-  $read("", "data")$ <br>data  $48$   $4$ data<br>
) Col. 1: Lab (1-6)<br>
) Col. 2: Analyst (2 per lab)<br>
) Col. 2: Analyst (2 per lab)<br>
) Col. 3: Sample (2 per experimenter)<br>
) Col. 4: Percent fat as measured by experimenter<br>
Read from file "TP1:Stat5303:Displays:edp.0 Cmd> makecols(data, lab, analyst, sample, y) Cmd> lab <- factor(lab); exper <- factor(exper) Cmd> sample <- factor(sample)

The  $\alpha_i$ ,  $\beta_{i(i)}$ ,  $\gamma_{k(i)}$  and  $\epsilon_{i(iik)}$  are assumed to be random variables with

- Zero means  $(\mu_{\alpha} = \mu_{\alpha} = \mu_{\alpha} = \mu_{\beta} = 0)$
- Variances  $\sigma_{\alpha}^2$ ,  $\sigma_{\alpha}^2$ ,  $\sigma_{\alpha}^2$ , and  $\sigma^2$  are constant

For tests and confidence intervals you assume

• All random variables are normal

The parameters are µ and the variance components  $\sigma_{\alpha}^2$ ,  $\sigma_{\alpha}^2$ ,  $\sigma_{\alpha}^2$ , and  $\sigma^2$ 

The variance of a single observation is  $V(y_{i\omega}) = \sigma^2 + \sigma^2 + \sigma^2$ 

The variance of the grand mean y.... is

$$
V(\overline{y_{\ldots}}) = \sigma_{\alpha}^{2}/a + \sigma_{\beta}^{2}/ab + \sigma_{\gamma}^{2}/abc + \sigma^{2}/abc
$$

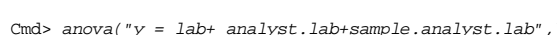

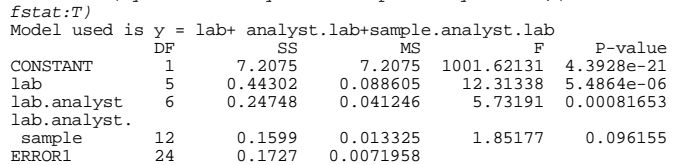

Lecture 30

Each SS is computed from the means at that level.

### Example:

Statistics 5303

$$
SS_{B(A)} = \text{nc}\sum_{1 \leq i \leq a} \sum_{1 \leq j \leq b} (\overline{y_{ij\bullet \bullet}} - \overline{y_{i\bullet \bullet \bullet}})^2
$$

nc = number of values averaged to compute  $y_{\ldots}$ .

## Numerical check

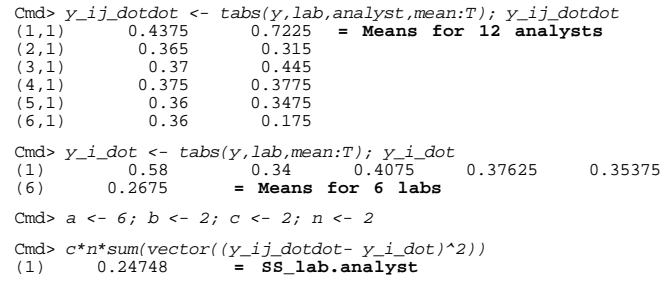

8

The skeleton ANOVA is

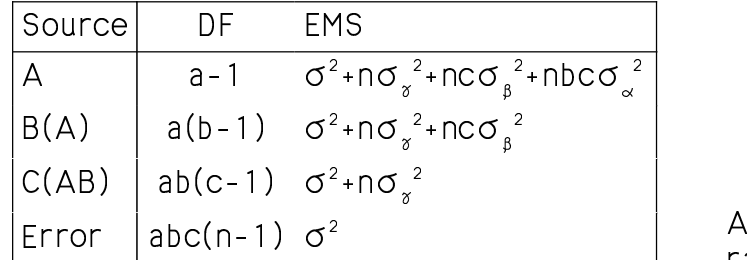

## In this case

```
Cmd> vector(a-1, a*(b-1), a*b*(c-1), a*b*c*(n-1))<br>(1) 5 6 12
(1) 5 6 12 24
```
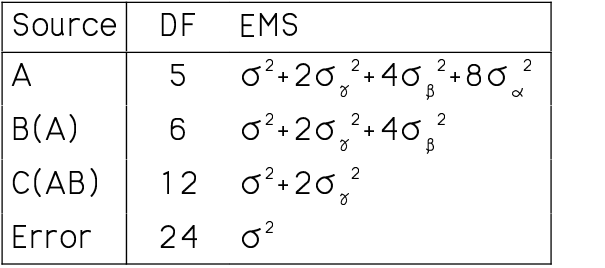

From this estimates of the  $\sigma^2$ 's are  $\hat{P}$   $\hat{P}$   $\hat{P$  $\hat{P}$   $\hat{P}$   $\hat{P$ 

Statistics 5303 Lecture 30 November 13, 2002

You can use this output to compute approximate confidence intervals using  $\chi^2$  $\mathcal{F}$  , and in the state of the state of the state of the state of the state of the state of the state of the state of the state of the state of the state of the state of the state of the state of the state of the stat

9

Cmd>  $df$  <-  $vcomp[1,3]$ ; df DF lab 3.5755 Cmd> estimate <- vcomp[1,1]; estimate Estimate<br>1ab 0.00941  $0.00941$ Cmd> eps <- .025; chisqpts <- invchi(vector(1-eps/2,eps/2),df)

Cmd> vector(df\*estimate/chisqpts) # 95% confidence interval (1)  $0.0028102$  0.14089  $(1) 0.0028102$ 

ems() can compute these formulas: Cmd> ems("y = lab+analyst.lab+sample.analyst.lab",\<br>vector("lab","analyst","sample"))<br>EMS(CONSTANT) = V(ERROR1) + 2V(lab.exper.sample) + 4V(lab.exper)<br>+ 8V(lab) + 48Q(CONSTANT)  $ENS(lab) = V(EROR1) + 2V(lab.exper.sample) + 4V(lab.exper) +$ 

8V(lab)  $ENS(\text{lab}.\text{exper}) = V(\text{ERROR1}) + 2V(\text{lab}.\text{exper}.\text{sample}) +$ 4V(lab.exper) EMS(lab.exper.sample) = V(ERROR1) + 2V(lab.exper.sample)  $EMS(ERROR1) = V(ERROR1)$ 

# As before, y stands for the variance of a random effect and o stands for a contri-, the state of the state  $\mathbb{A}^+$  is the state of the state of the state of the state of the state of the state of the state of the state of the state of the state of the state of the state of the state of the state of the contract of the contract of the contract of the contract of the contract of the contract of the contract of  $Q(CONSTANT) = \mu^2$ .

Cmd> sigmasqA\_hat <- (MS[2] - MS[3])/(n\*b\*c); sigmasqA\_hat  $(1)$  0.0059199 Cmd> sigmasqB\_hat <-  $(MS[3] - MS[4])/(n * b)$ ; sigmasqB\_hat (1) 0.0069802  $0.0069802$ Cmd> sigmasqC\_hat <- (MS[4] - MS[5])/n; sigmasqC\_hat  $(1) 0.0030646$ Cmd> sigmasq\_hat <- MS[5]; sigmasq\_hat ERROR1 0.0071958 Cmd> vcomp <- varcomp("y=exper + lab + lab.exper + lab.exper.sample",vector("lab","sample")) Cmd> vcomp Estimate SE DF<br>1ab 0.00941 0.0070378 3.5755 lab  $10.00941$  0.0070378 3.5755<br>exper.lab 0.0088221 0.0078058 2.5547 expert.org 0.0078058<br>
0.0030646<br>
0.0029115<br>
2.2158 exper.lab.sample 0.0030646 0.0029115 2.2158 ERROR1 0.0071958 0.0020773 24

10

#### Statistics 5303 Lecture 30 November 13, 2002 ?``X XWW[[ ^^(\_\_ [ \_WW#XXY <sup>X</sup> YWW[[ <sup>c</sup> ^dd3YY` ? <sup>X</sup>

## Crossed and nested factors

Suppose the two experimenters are selected so that one is inexperienced (< 4º .!\* q]M:n7"!j ,L :1mT7"!vK7"!\*  $\blacksquare$  . The set of the set of the set of the set of the set of the set of the set of the set of the set of the set of the set of the set of the set of the set of the set of the set of the set of the set of the set of the

# Experience is a factor that is crossed with lab and sample is nested within combinations of lab and experience.

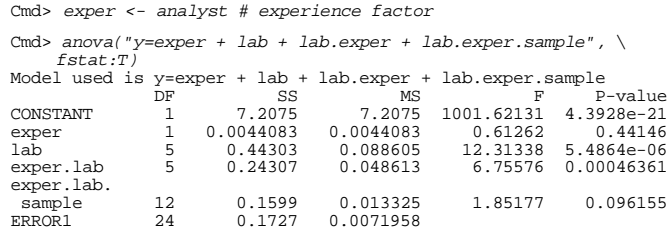

## The model

y=exper+lab+lab.exper+lab.exper.sample specifies that exper and lab are crossed and not nested so that lab.exper is a random interaction term.

sample is nested within lab.exper.

The mathematical model is

- ¡´¢ ¡¨ ¡¢U¨ ¡/- where  $\propto$   $\propto$ B. ,  $\vartheta$  , , ar  $C$  and  $C$  and  $C$  and  $C$  and  $C$  and  $C$  and  $C$  and  $C$  and  $C$  and  $C$  and  $C$  and  $C$  and  $C$  and  $C$  and  $C$  and  $C$  and  $C$  and  $C$  and  $C$  and  $C$  and  $C$  and  $C$  and  $C$  and  $C$  and  $C$  and  $C$  and  $C$  and  $C$  an . are random and the state of the state of the state of the state of the state of the state of the state of the variables with zero means and variances in the contract of the contract of the contract of the contract of the contract of the contract of the contract of the contract of the contract of the contract of the contract of the contract of the contract of the contrac Cmd> ems("y=exper + lab + lab.exper + lab.exper.sample",\<br>
vector("lab","sample")) # exper not a random factor<br>
EMS(CONSTANT) = V(ERROR1) + 2V(exper.lab.sample) + 8V(lab) +<br>
48Q(CONSTANT)<br>
EMS(exper) = V(ERROR1) + 2V(expe EMS(exper.lab.sample) = V(ERROR1) + 2V(exper.lab.sample) EMS(ERROR1) = V(ERROR1) Note that, because exper is a fixed factor,  $Q$ (exper) and not  $V$ (exper) is part

### Of EMS(exper).

Cmd> varcomp("y=exper + lab + lab.exper + lab.exper.sample",\ vector("lab","sample"))

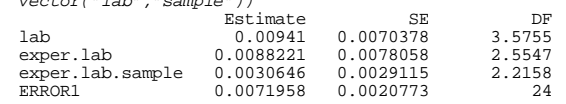

There is no line for exper.